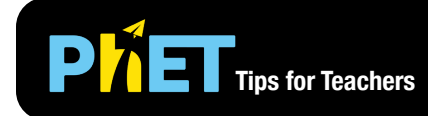

# **PhiET** Tips for Teachers **Area Model Multiplication**

#### **Explore Screen**

Discover how an area model can be used to justify the product of two numbers, that the product/area can be partitioned into smaller products/areas, and that the total area is the sum of the partial areas.

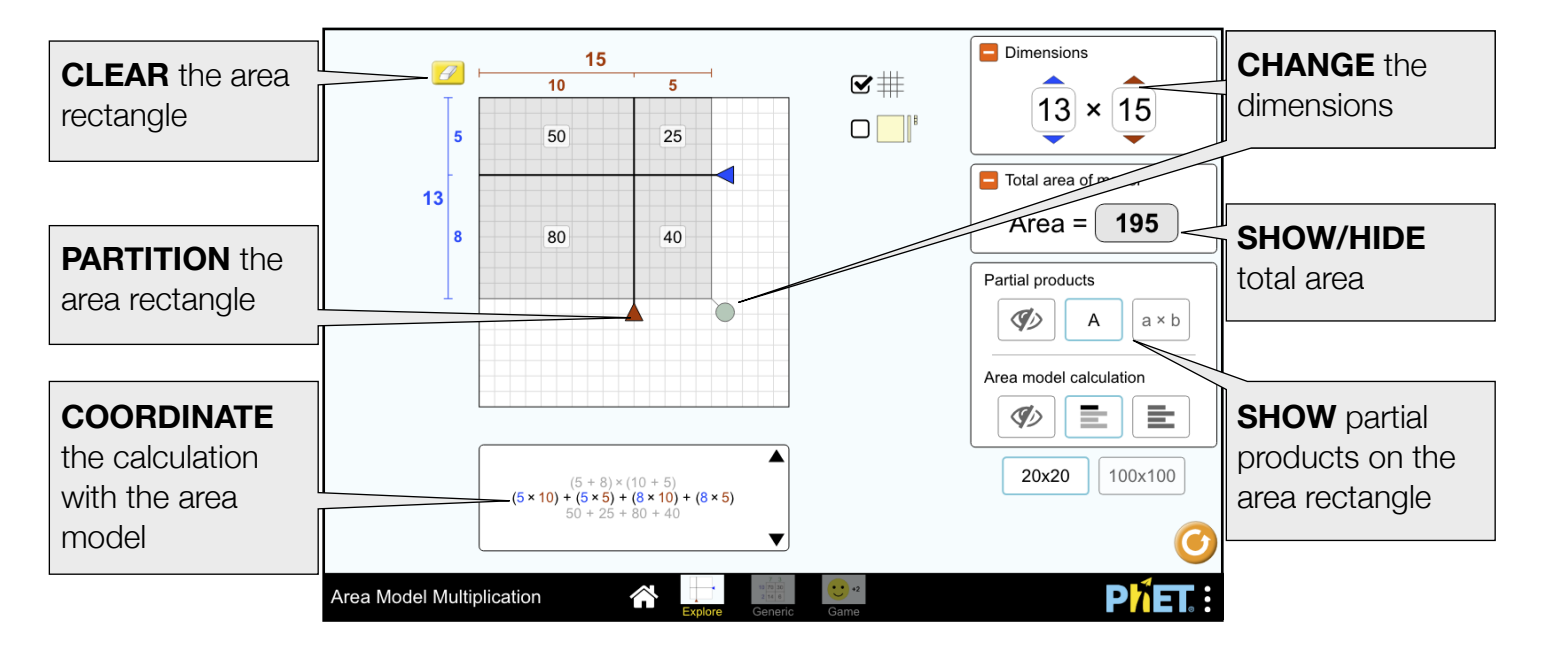

#### **Generic Screen**

Apply the area model to justify the product of two integers using a generic model.

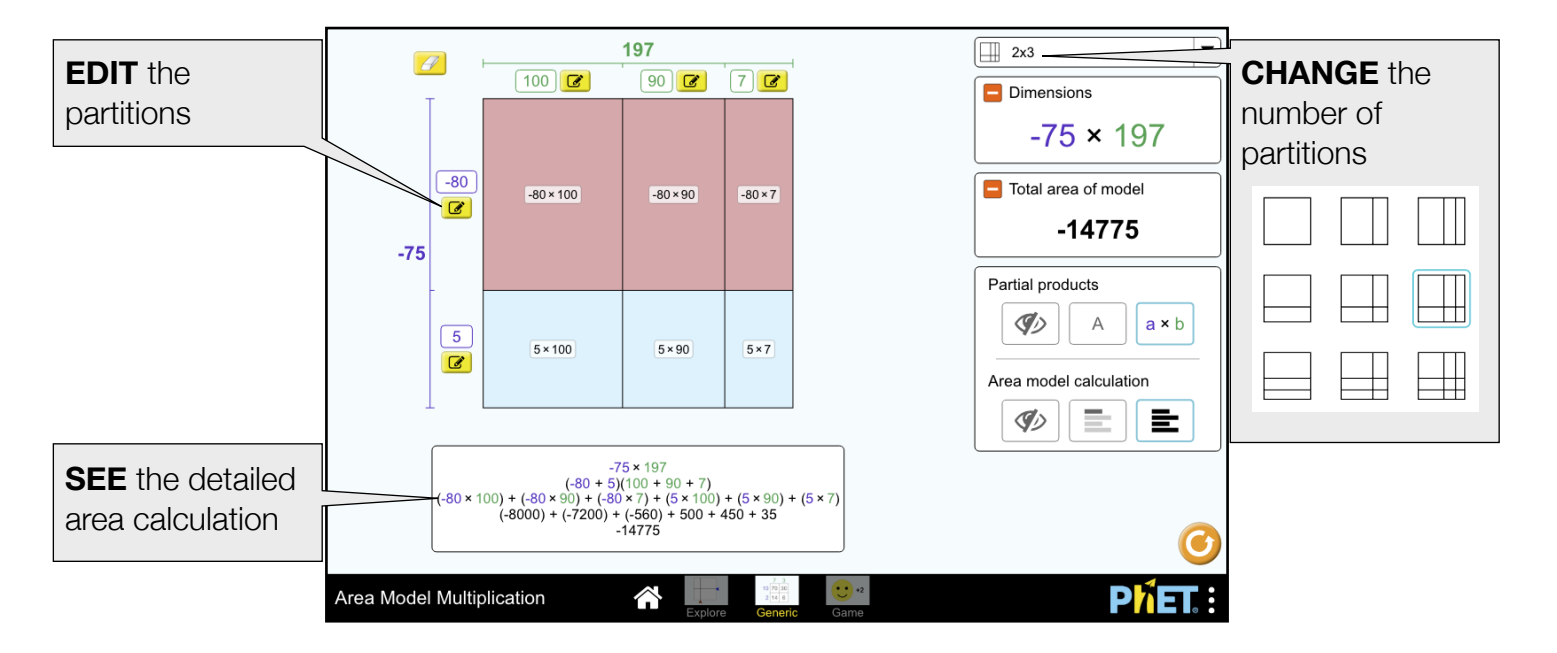

#### **Game Screen**

Test your understanding of the area model by finding missing partial products, dimensions, or total area.

**Level 1:** Find 1 partial product or total area

- **Level 2:** Find 2 partial products or 1 partial product and total area
- **Level 3:** Find 2 partial dimensions or 1 partial dimension and 1 partial product
- **Level 4:** Find 2 partial dimensions or 1 partial dimension and 1 partial product
- **Level 5:** Find factors of single x double or single x triple digit problems

**Level 6:** Find factors of double x double digit problems

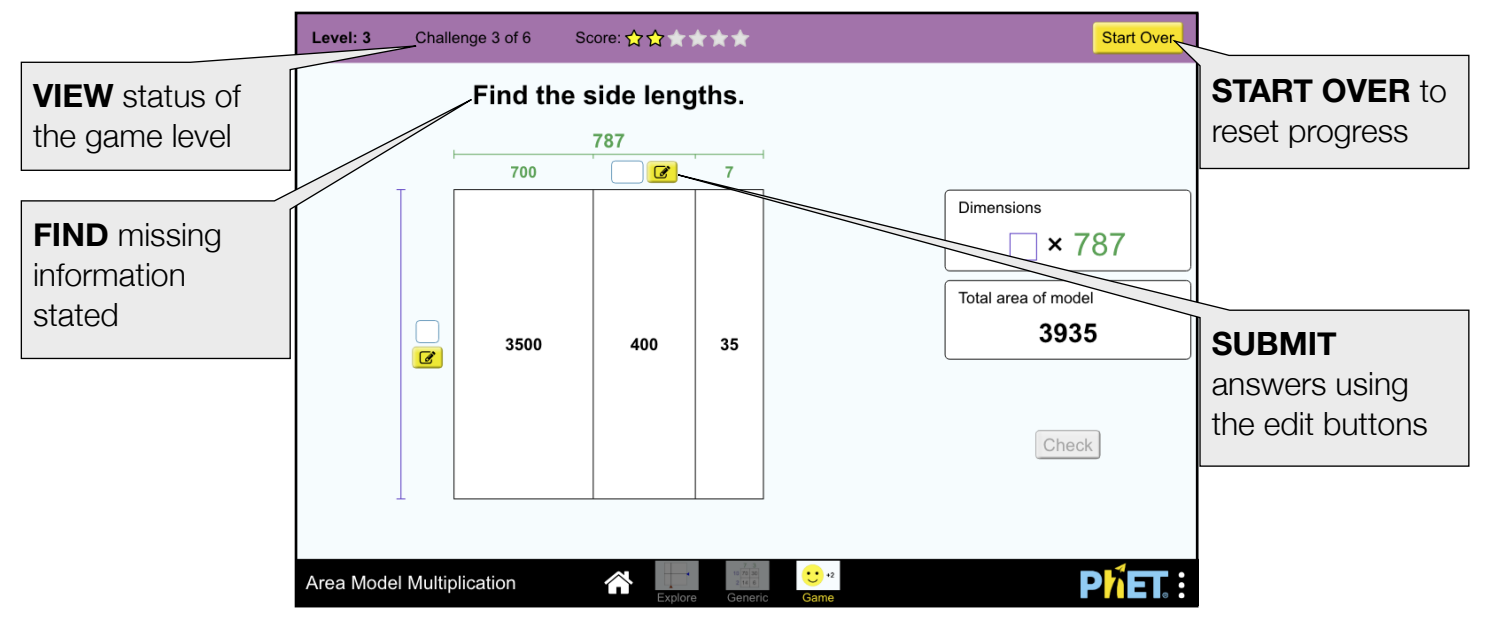

### **Design Notes**

- On the Explore screen, the area rectangle drag handle is useful for initial exploration, and the number spinners are useful for more precise configurations.
- On the Explore screen, multiplying numbers less than 10 in the 100x100 grid will result in very small areas displayed on the area grid.
- Multiplication of  $5 \times 7$  will not lead to as rich of a discussion as  $15 \times 7$  or  $15 \times 17$ . Encourage students to justify why partitioning dimensions larger than 10 is useful, and describe a useful partition strategy.

## **Suggestions for Use**

**Sample Challenge Prompts** 

- Look at each line of the calculation. Where is that represented in the area model?
- Given a total area, find the dimensions. Can you find other dimensions that produce the same total area?

See all published activities for Area Model Multiplication [here.](http://phet.colorado.edu/en/simulation/area-model-multiplication#for-teachers-header) For more tips on using PhET sims with your students, see [Tips for Using PhET.](https://phet.colorado.edu/en/for-teachers/tipsForUsingPhet)